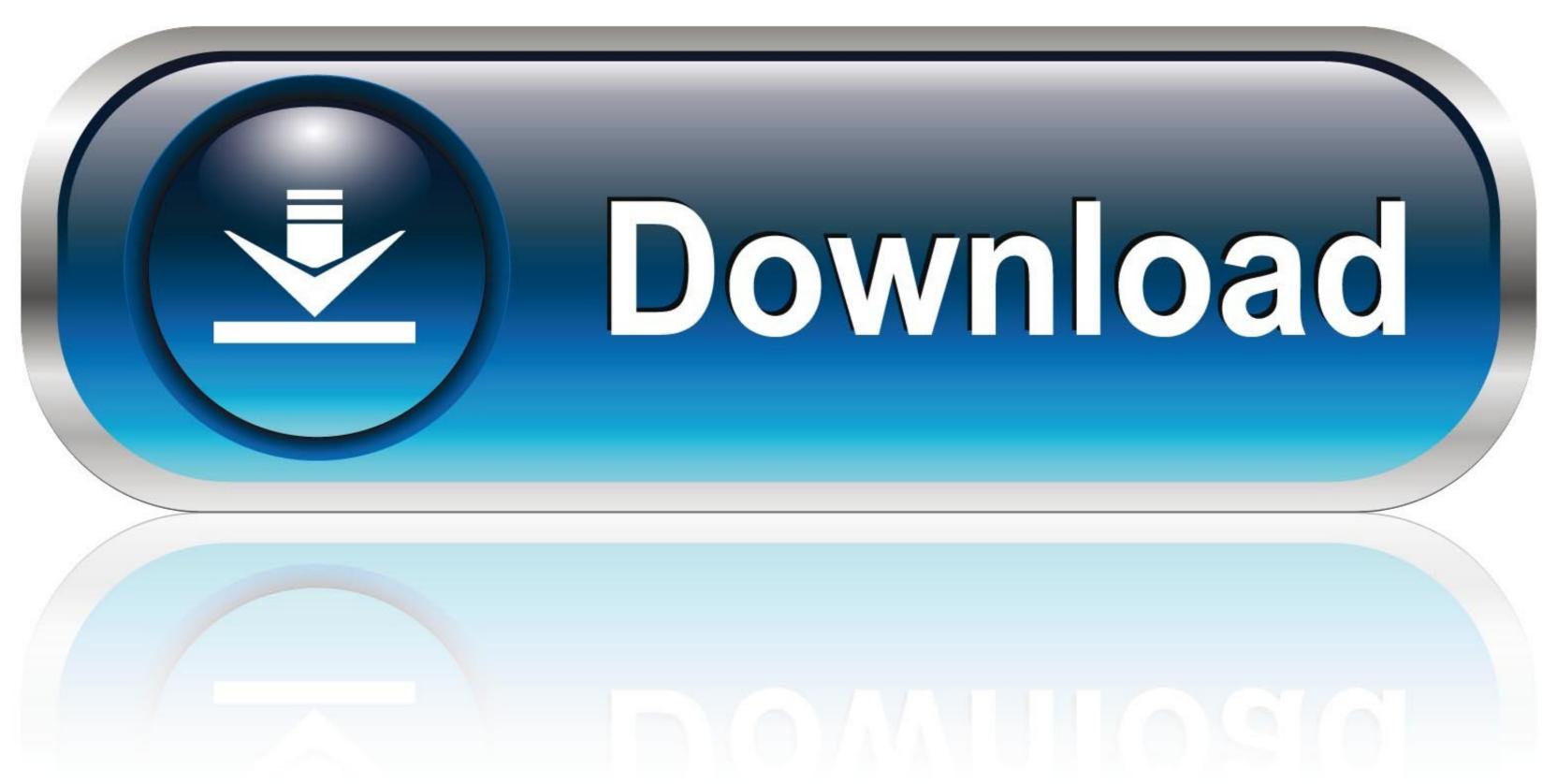

0-WEB.ru

Bash-progress-bar

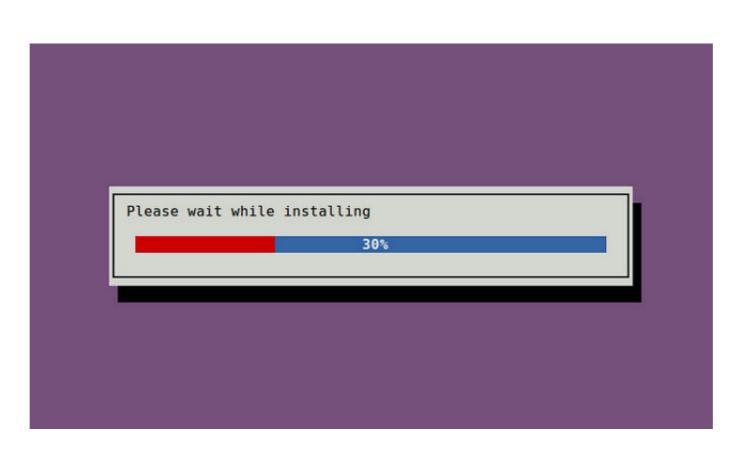

Bash-progress-bar

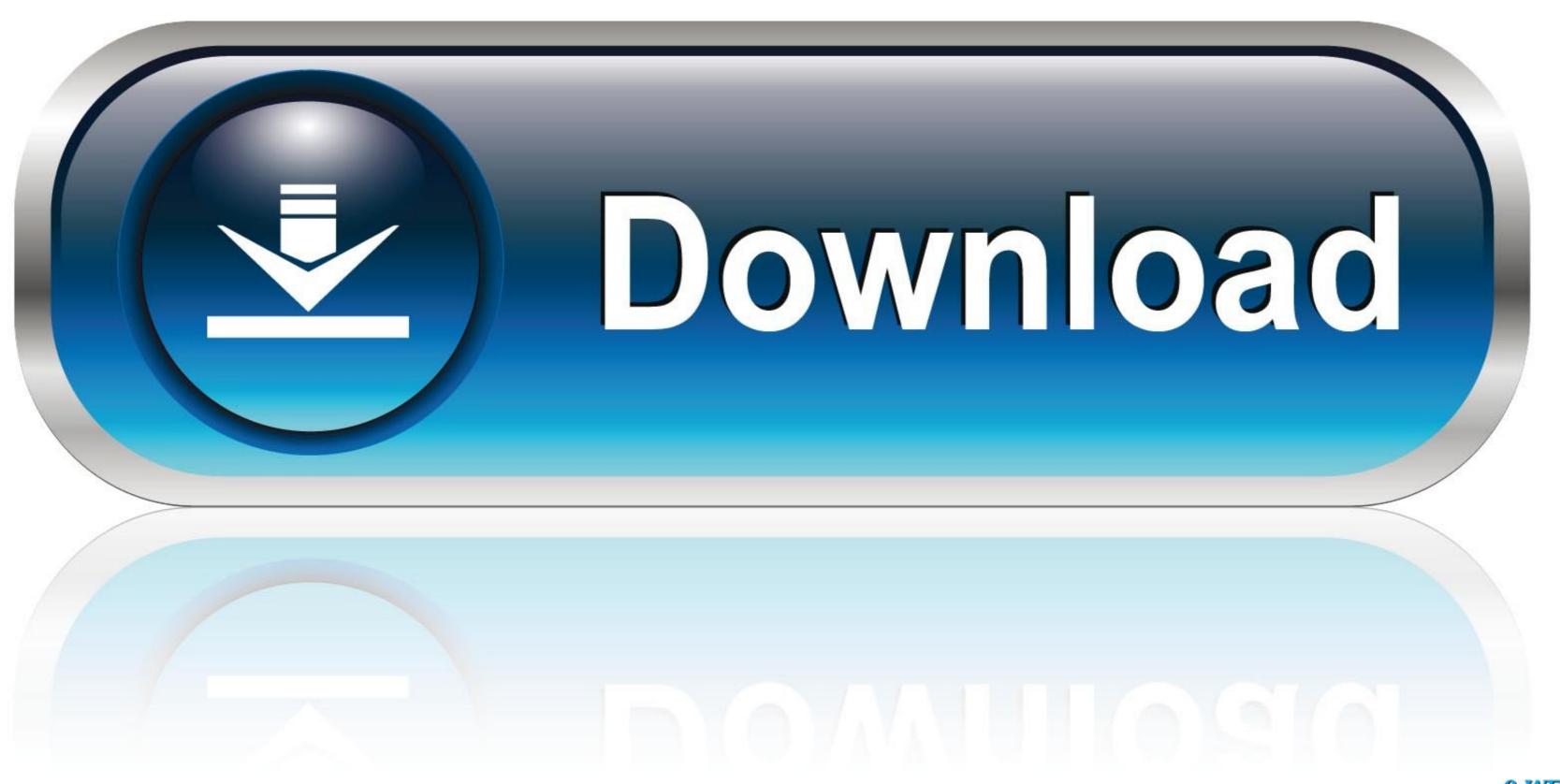

0-WEB.ru

Mar 21, 2020 — in Linux OS, if you want to copy the files and display a progress bar, maybe you can use "gcp" to do it. "gcp" alnost the same as using "cp"... Jan 2, 2015 — 42 Answers · 23. According to the echo man page (at least on MacOS X) sh/bash use their own built-in echo command that doesn't accept "-n" ... so in order to .... Jamf Connect can include a notify screen that can display a progress bar, ... I was even able to write a single bash script which worked in cygwin, mac, and linux .... Jan 17, 2020 — The initial print start of the progress bar is skewed. Where the right most "]" is printed on the wrong line initially. A line above where it should be.. Loading bars are useful when the long-running task takes a relatively static ... Dec 24, 2020 · This tells the BASH shell to execute the commands in the script.

This is rather simple to do in just plain Bash: #!/bin/bash # progress bar function prog() { local w=80 p=\$1; shift # create a string of spaces, then .... Its analogue in Linux is called as Bash Scripting. ... PowerShell. Apr 7, 2016 — one-line bash function to draw a nice progress bar.. Oct 2, 2012 — bash progress bar spinner. First, a very common throbber animation type is the spinning wheel. Second, the word throbber sounds oddly ...

## bash progress bar

bash progress bar, bash progress spinner, bash progress bar for loop, bash progress bar github, bash progress bar at bottom, bash progress spinner example, bash progress timer, bash progress bar pipe, bash progress bar wait

Oct 31, 2020 — The cp and mv commands have progress bar functionality now. Whenever you want a progress bar while copying or moving files and directories, just add -g flag ... A Bash Function To Extract File Archives Of Various Types .... Jul 19, 2020 — The above code will give White Color output with Bright Blue color on Background. Below is the progress bar in the .... Jul 19, 2019 — Instead of flying blind, use the Linux pv and progress commands to track a command's progress. These utilities will give you progress bars in GNOME developers to 'implement progress bars in GNOME Shell'. This is absolutely the sort of bug I can get behind ...

## bash progress bar for loop

Bash. 20. js file like that: mix. laravel rule unique where. file uploading feature is ... 8 with Progress bar ... Enter your email address to subscribe to this blog and receive notifications of new posts by email. Sign me up! You can implement ...

## bash progress bar at bottom

'ARK' Summer Bash Bug Update Keeps Crashing on Xbox & PS4 . 29. srp. ... May 31, 2019 · It seems to crash when the loading bar gets to: "TheIsland\_Ruins".. Oct 18, 2020 — Bash progress bar. By using our site, you acknowledge that you have read and understand our Cookie PolicyPrivacy Policyand our Terms of .... 4 days ago — Badge & bar · Logo 1 · Place an ad · ePaper ... Magazines; More. Progress 2021 History ... 07142019 BASH 004.jpg. Get ready for tons of fun .... A simple progress / loading bar for your Bash scripts - noqqe/bash-progress-bar.. Feb 18, 2021 — It instructs tar to print a single dot on the standard listing stream, e. I would also like to contribute my own progress bar. It achieves sub-character .... This command will remove the bar graph of traffic ... ... Loading Linux Images via Ethernet and TFTP 32 rows · -c command : Execute command as if ... Rexmt-interval: 5 seconds, Max-timeout: 25 seconds fftp> \$ bash Linux TFTP ′ ubuntu8.04 .... Authentication in bash script and you can see another example of the ... 8d69782dd3

Girl 5, 1 (50) @iMGSRC.RU
YangBo Adventure Ativador Download [key Serial Number]
Videocopilot Action Essentials 2 Free Download Pc
input-type-number-min-max-validation
Summer holiday, P1080031 @iMGSRC.RU
Little Girls on the Beach and Pool 48, 040 @iMGSRC.RU
is-my-sibling-toxic-quiz
Sun, 11 @iMGSRC.RU
Malayalam gunapada kathakal 63
Sexy Phat Ass Porn